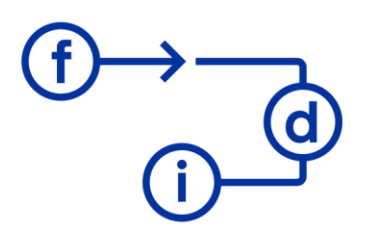

## **QLIK SENSE P2 - Creación de Paneles**

**Duración**

8 horas

## **Objetivos**

Diseñ ar paneles de resumen que permitan ver gran cantidad de datos de una manera organizada para observar tendencias, extraer conclusiones e identificar problemas en el conjunto de datos.

## **Contenido**

- Ámbito de uso de QlikSense y limitaciones.
- Pantalla del Script.
- Estructura y Relaciones entre los datos.
- Importar datos desde Excel.
- Unir datos desde diversas fuentes.
- Relacionar datos desde diversas fuentes.

- Objetos del panel: cuadros desplegables, lista de selección, botones de acción, tablas, gráficas y tablas dinámicas.

## **Requisitos**

Tener la aplicación de escritorio QlikSense instalada en su equipo informático.

Para los cursos online es necesario disponer de una buena conexión a internet, así como de un sistema de audio que posibilite la comunicación.

Es aconsejable el uso de auriculares con microfono incorporado y webcam.

Conocimientos en el uso de paneles con QlikSense (Ver curso QlikSenseP1)